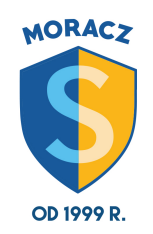

aktualizacja 08.10.2018

## **ZAGADNIENIA DO WYKONANIA I PRZESŁANIA W STYCZNIU :)**

1. Do czego służą edytory grafiki?

2. Narysuj kilka różnych figur geometrycznych (kwadrat, prostokąt, równoległobok, trapez, romb, trójkąt, koło). Użyj różnych grubości linii i kolorów. Rysunek zapisz pod nazwą *figury.*

3. Otwórz w programie Gimp zdjęcie wybrane z własnych zbiorów i zastosuj zmianę barwy i nasycenia kolorów według własnego pomysłu. Zapisz plik pod nazwą zdjęcie.